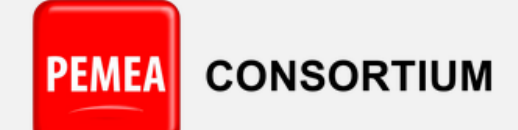

Connecting internet apps to emergency services

# PEMEA Registration Authority Entities File Data

PEMEA-CONS-PRA-FILE-DATA

**V1.0**

**27 Dec 2023**

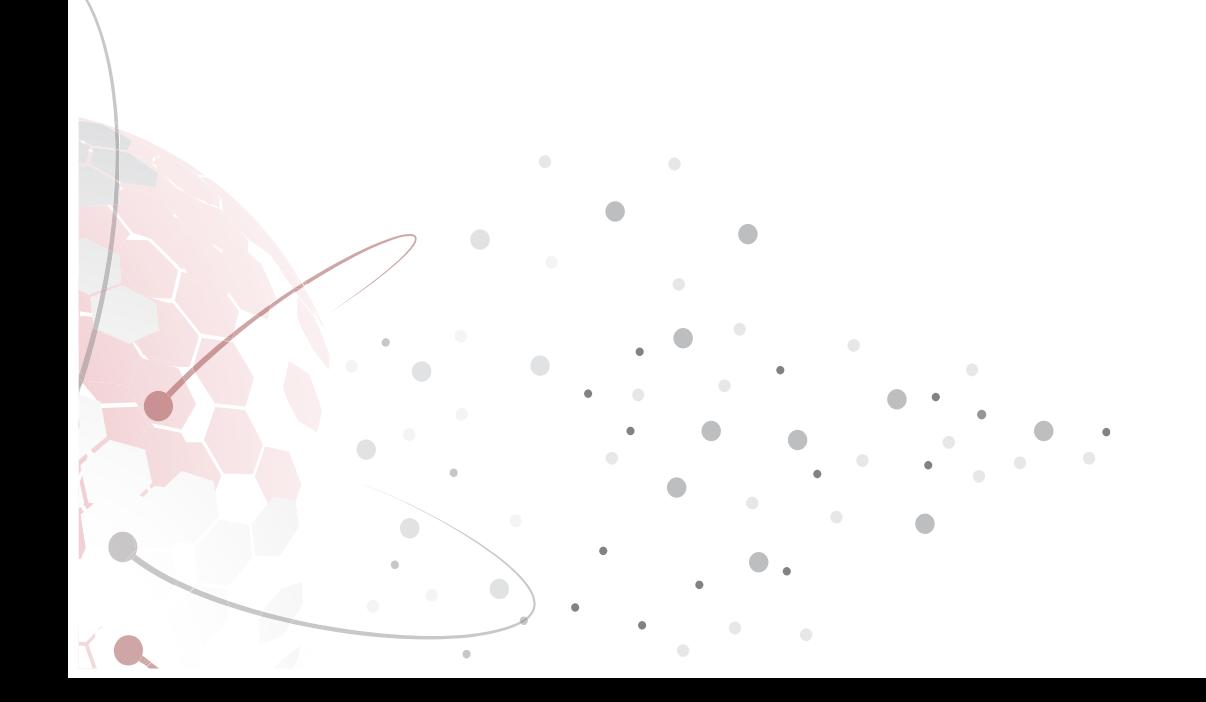

# **Contributors**

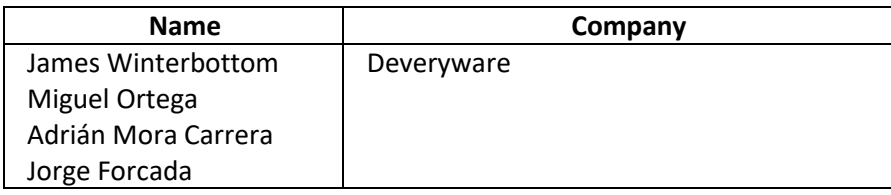

# **Table of Contents**

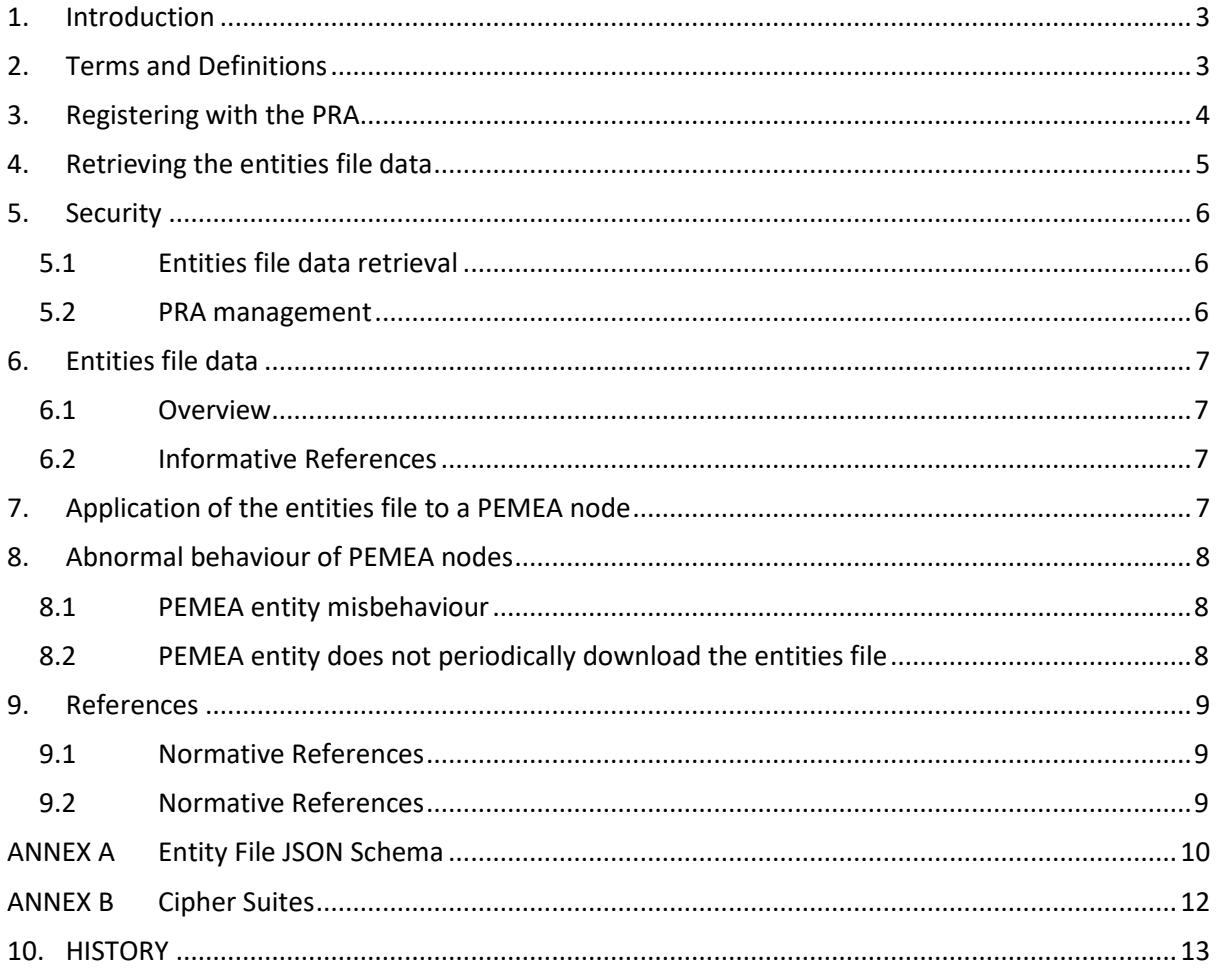

## <span id="page-3-0"></span>**1. Introduction**

The PEMEA Registration Authority (PRA) is a centralized node that maintains the contact and operator information for all valid PEMEA nodes in the PEMEA network. The PRA provides the valid PEMEA entities information to requesting valid PEMEA entities in an entities file data that each node needs to download on a periodic basis. This information is sensitive and under-pins the security and integrity of the PEMEA network, consequently, only valid nodes should have access to the information, and any node using the information needs to be sure that it is current and came from the PRA.

This document is intended for PEMEA system vendors, whose PEMEA nodes need to be able to contact the PRA, download the entities file data and subsequently process the information for use. It covers the procedures needed to acquire the entities file data, the structure and contents of the data, and how to correctly store and dispose the data. Ultimately, it is up to vendors and operators to ensure that contents of the entities file are not accessible outside of the scope of their systems.

## <span id="page-3-1"></span>**2. Terms and Definitions**

The following terms and definitions are used in this document:

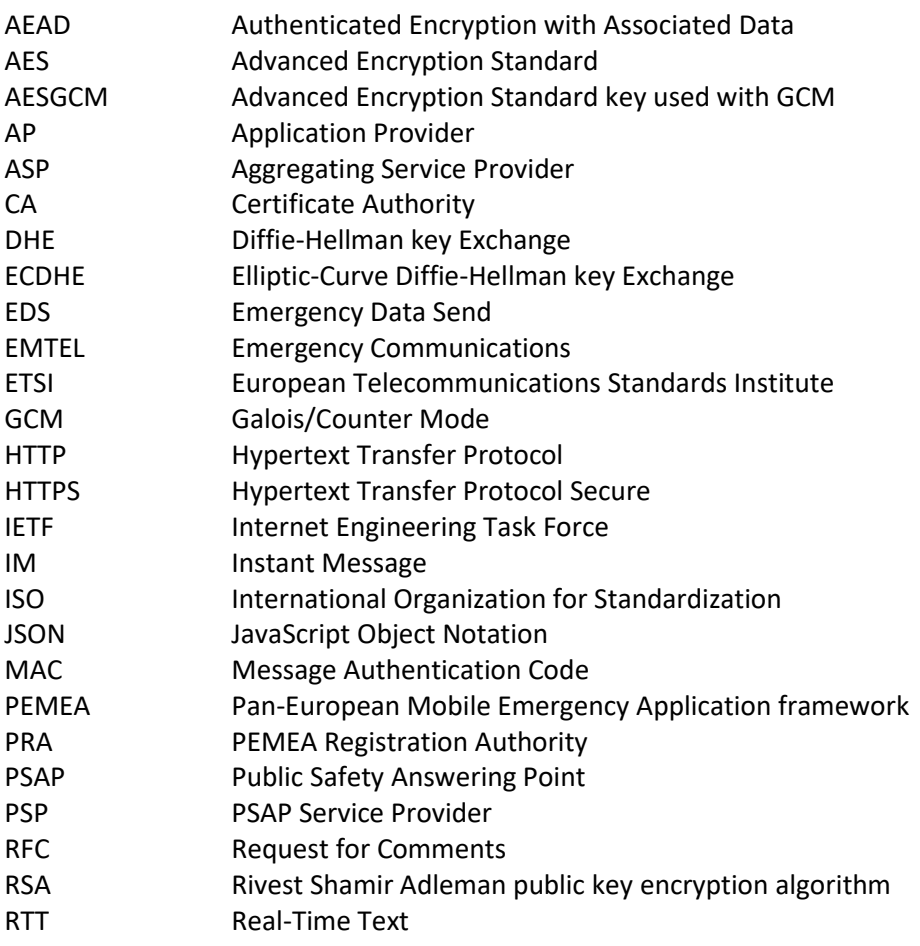

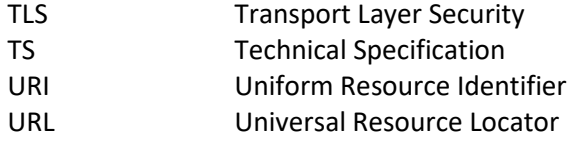

## <span id="page-4-0"></span>**3. Registering with the PRA**

Each active PEMEA node needs to be registered with the PRA. This information is used by the PRA to:

- 1. Ensure that the entity has passed the relevant conformance tests required to join the PEMEA network.
- 2. Compose the valid PEMEA entities file data.
- 3. Authenticate the certificates of PEMEA entities requesting the entities file with against their registered domains as described in clause[s 4](#page-5-0) and [5.](#page-6-0)
- 4. Notify entities when network changes or issues are occurring.

The information required for any entity to register a node with the PRA are included in [Table 1.](#page-4-1)

<span id="page-4-1"></span>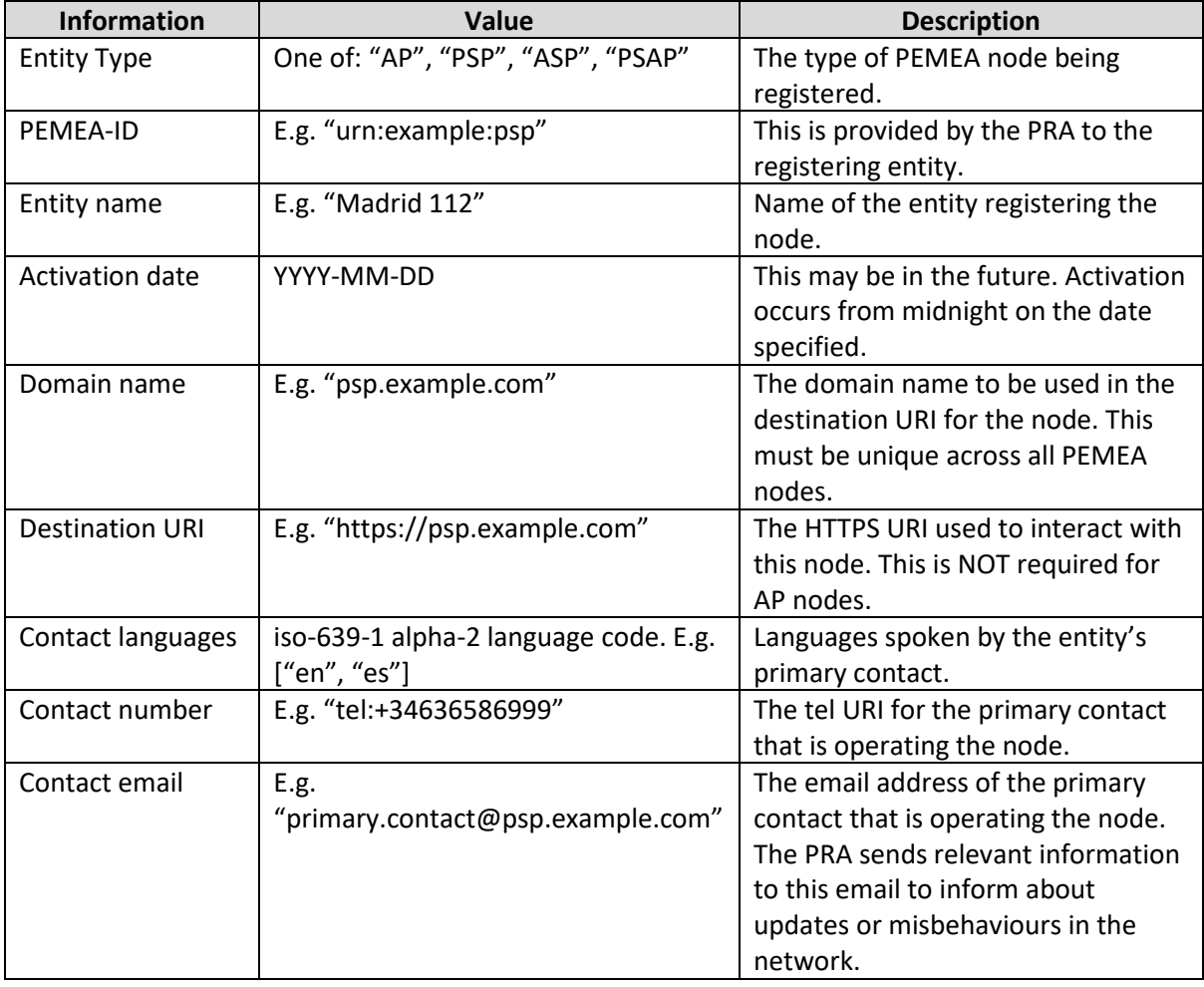

#### **Table 1: Basic entity information**

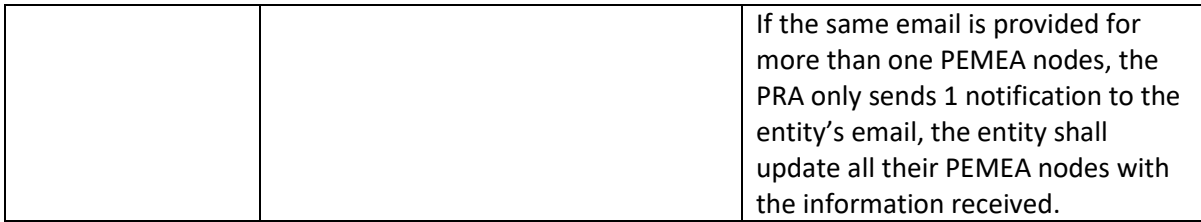

The PRA maintains a list of authorized PEMEA testing partners. Any registration must be accompanied by a compliance certificate from an authorized PEMEA testing partner.

Entities that are registering need to have their details contained in the PRA entities file data at least 24 hours prior to them coming online, this gives time for all nodes in the PEMEA network to download and apply the latest node.

## <span id="page-5-0"></span>**4. Retrieving the entities file data**

Each entity must download the entities file data periodically, it is recommended that this period should not be greater than every 24 hours. In the case that a PEMEA operator has multiple entities registered, he can make this download with one of the entities and update all the others. Only entities that are present in the valid entities file are allowed to download the entities file. Entities that are set with a future activation date are still permitted to download the entities file data. This ensures that they are ready to start sending and receiving requests once they go live.

Entities that are not active or do not have a future activation date are not permitted to connect to the PRA or to download the entities file data.

Entities requesting the entities file data are required to establish mutual authentication using x.509 certificates before a connection is established at the PRA. This means that each connecting node must have the PRA public domain certificate, or PRA's public root CA certificate in its trust store. The PRA validates the certificate of the node with the list of registered domains and only accepts requests with certificates issued for a registered domain.

The entities file is not really a file, but data. The structure of this data is defined in clause [6.](#page-7-0) Entities retrieve the entities file making an HTTPS request which require mutual TLS, and the PRA answer the requests with a body which has the entity file in JSON format.

The entities can store this data in a file or in a database, the details on how to store this data is left to the implementation, but the entities must ensure that the data is protected.

The URI for the PRA is [https://pra.pemea.help,](https://pra.pemea.help/) contact the PEMEA consortium for the root CA identity sending an email to pra@pemea.help.

The identity of the requesting node is recorded in the PRA along with the time the request was made and what information was provided to the entity. This ensures that the PRA knows which entities are up to date with their entity file data and which are not. This allows the PRA to notify non-conforming nodes ahead of being disabled for non-compliance of entity management.

Requests from the entities to the PRA to download the entities file must be made using mutual TLS certificate-based authentication, which is an extension of the TLS protocol that enables both the server and the client to authenticate each other using digital certificates. It adds an extra layer of security by requiring both parties to present valid certificates, ensuring that the server is communicating with the intended client and vice versa.

## <span id="page-6-0"></span>**5. Security**

### <span id="page-6-1"></span>**5.1 Entities file data retrieval**

The retrieval of the PRA entities file data is made using an HTTPS GET request described in clause [7.](#page-7-0)

The connection should preferably be made using TLS 1.3, though may be made using TLS 1.2.

Mutual TLS certificate-based authentication is required, nodes requesting the entities file should have the PRA root CA and domain name stored so that only requests answered with a certificate issued from a valid root CA for the domain name of the PRA are authenticated, and the PRA should have the node domain name in the registered domain names so that only requests requested with a certificate issued from a valid root CA for the domain name of the requesting node are authenticated.

This ensures that the connection to the PRA is secured and authenticated.

The entities file is sent from the PRA to the requesting node over the secure TLS connection, the requesting node should store the information ensuring that the data is protected.

<span id="page-6-2"></span>The lists for the TLS 1.3 and TLS 1.2 acceptable cipher suites are included in [ANNEX B.](#page-12-0)

### **5.2 PRA management**

Besides the entities file retrieval, the PRA has other management operations that can only be made by authenticated users. These users will login into the PRA using a username and password provided by the PRA managers. Each user has one role and only can manage certain data inside the PRA.

- Administrator users are able to:
	- o Create PRA users.
	- o Remove PRA users.
	- o Manage PRA user usernames and password.
- Operator users are able to:
	- o Create PEMEA entities.
	- o Change PEMEA entities.
	- o Activate PEMEA entities.
	- o Deactivate PEMEA entities.
- Auditor users are able to:
	- o Retrieve the logs of all the operations that have taken place in the PRA.

### <span id="page-7-0"></span>**6. Entities file data**

### <span id="page-7-1"></span>**6.1 Overview**

The retrieval of the PRA entities file data is made using an HTTPS GET request from the requesting entity to the PRA with the path /pemea/entities.

The entities file is a JSON document that contains a list of all the entities that are either active or have a future activation date. If an entity is not in the list, then it is not a valid PEMEA entity, even if it has been in the past. The JSON schema for this entities file is provided i[n ANNEX A.](#page-10-0)

<span id="page-7-2"></span>It is delivered only to requesting entities following the security described in clause [5.](#page-6-0)

### **6.2 Informative References**

The general structure of the file is show in [Table 2.](#page-7-4)

<span id="page-7-4"></span>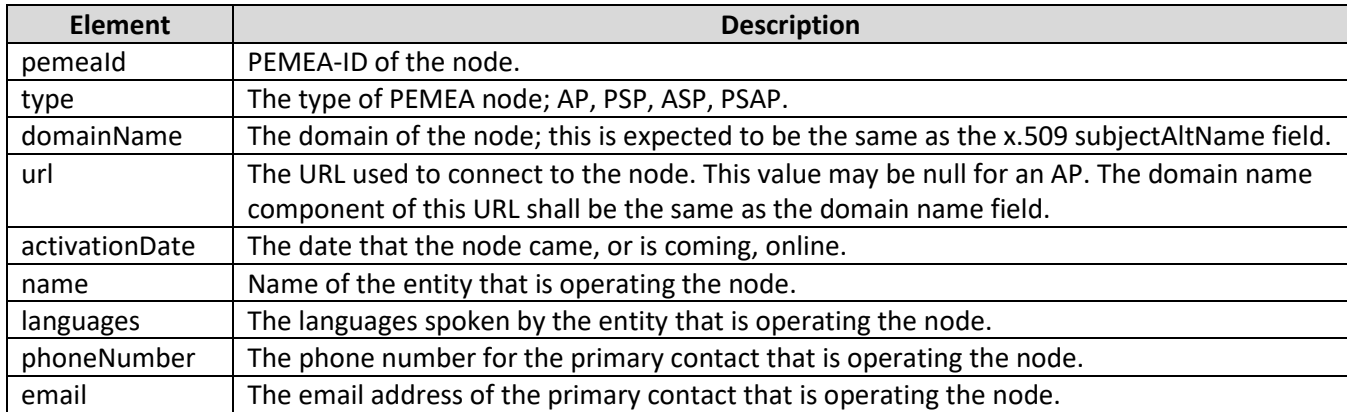

#### **Table 2: Entities file entity data**

An example file with one entry is provided below.

```
[
   {
     "pemeaId": "urn:ees:pemea:spain:develop:asp",
     "type": "ASP",
     "domainName": "asp.pemea.es",
 "url": "https://asp.pemea.es/pemea",
 "name": "ASP de España",
     "languages": ["ES"],
     "phoneNumber": "+34612345678",
     "email": "pemea.spain@gmail.com",
     "activationDate": "2022-03-06T10:52:48.906472+11"
   }
]
```
## <span id="page-7-3"></span>**7. Application of the entities file to a PEMEA node**

To receive an entities file, a PEMEA node shall:

- 1. Make the GET request to the PRA described in claus[e 5](#page-5-0) taking into consideration the security measures described in clause [6.](#page-6-1)
- 2. Parse the data received against the schema provided in [ANNEX A.](#page-10-0)

If this is the first time that the PEMEA node is applying an entities file, then the entities file may be loaded at this point providing steps 1 and 2 have successfully passed.

If the PEMEA node has already had an entities file loaded, then the new entities file shall be loaded.

<span id="page-8-0"></span>If the date of the just received entities file is equal to or lower to the previously applied entities file, then the new entities file shall be discarded.

## **8. Abnormal behaviour of PEMEA nodes**

### <span id="page-8-1"></span>**8.1 PEMEA entity misbehaviour**

If a valid PEMEA entity is misbehaving and it is detected by another PEMEA entity, the operators of the PEMEA node that is detecting the bad behaviour must communicate this to the PRA operators. This can be done contacting to the PEMEA consortium and providing the information about the abnormal behaviour detected from the misbehaving PEMEA entity.

PRA operators will check the information delivered by the entity and disable the misbehaving PEMEA node in the entities file. An email is sent to all PEMEA nodes to warn them that the file has changed so that PEMEA nodes can retrieve the new entities file and update the information, which includes the disabled PEMEA node.

PRA operators will check the information delivered by the entity reporting the misbehaviour and will deactivate the PEMEA entity in the entities file, and will send an email to the email address that PEMEA entities provided when registering in the PRA warning that an update in the PRA entities file has occur and that they should update the entities file to apply the new update.

PRA operators will use the contact information provided by the misbehaving PEMEA entity to contact the agency responsible of the PEMEA entity to warn them that their PEMEA node has been disabled.

### <span id="page-8-2"></span>**8.2 PEMEA entity does not periodically download the entities file**

If the PRA detects that a registered and activated PEMEA entity has not requested the PEMEA file in 48 hours, it will send an email to the email address provided by the PEMEA entity when it was registered in the PRA warning that if it does not retrieve the PRA entities file in 2 hours, it will be deactivated.

If the 2 hours pass and the PEMEA entity has not yet downloaded the entities file, the PRA will:

- 1. Automatically deactivate the PEMEA entity.
- 2. Send an email to the PEMEA entity warning that it has been deactivated.

3. Send an email to all registered PEMEA entities warning them that an update in the PRA entities file has occur and that they should update the entities file to apply the new update.

A PEMEA operator that manages more than one PEMEA entity can retrieve the entities file data only with one of his nodes and then moving internally the information to the other entities he operates. In this case, the email provided from the PEMEA operator will be used as unique identifier. The PRA will consider that if one of the nodes associated with an email have updated, the other nodes managed by that associated email are updating the PRA entities file data too.

## <span id="page-9-0"></span>**9. References**

### <span id="page-9-1"></span>**9.1 Normative References**

- [R.1] ETSI TS 103 478: "Emergency Communications (EMTEL); Pan-European Mobile Emergency Application", March 2020.
- [R.2] IETF RFC 6750: "The OAuth 2.0 Authorization Framework: Bearer Token Usage", October 2012.
- <span id="page-9-2"></span>[R.3] IETF RFC 2617: "HTTP Authentication: Basic and Digest Access Authentication", June 1999.

### **9.2 Normative References**

## ANNEX A Entity File JSON Schema

```
 "definitions": {},
     "$schema": "http://json-schema.org/draft-07/schema#",
     "$id": "https://ghale.help/schemas/pra/pra.json",
     "title": "PRA Schema",
     "type": "array",
     "description": "PRA schema definition of active PEMEA Entities",
     "items": {
         "type": "object",
         "title": "PRA Entity Schema",
         "required": [
             "pemeaId",
             "type",
             "domainName",
             "name",
             "languages",
             "phoneNumber",
             "email",
             "activationDate"
         ],
         "properties": {
             "pemeaId": {
                 "type": "string",
                 "title": "The PEMEA ID",
                 "minLength": 1,
                 "pattern": "^urn(?::[a-zA-Z-0-9]+)+$",
                 "examples": [
                     "urn:ees:pemea:deveryware:ap"
 ]
             },
             "type": {
                 "type": "string",
                 "title": "The entity type",
                 "enum": ["AP", "PSP", "ASP", "PSAP"]
             },
             "domainName": {
                 "type": "string",
                 "title": "The domain name of the entity",
                 "pattern": "^[a-zA-z0-9-]+(?:\\.[a-zA-Z0-9-]+)+$",
                 "examples": [
                     "ap.ghale.help"
 ]
             },
             "url": {
                 "type": "string",
                 "title": "The entity URL to send EDS to",
                 "pattern": "^https://[a-zA-z0-9-]+(?:\\.[a-zA-Z0-9-]+)+(?::[0-
9]+)?(?:/[a-zA-Z0-9-]+)*/?$",
                 "examples": [
                     "https://psap.ghale.help/pemea"
 ]
```

```
 },
             "name": {
                "type": "string",
                "title": "The name of the entity",
                 "minLength": 1
             },
             "languages": {
                 "type": "array",
                 "description": "The list of acceptable languages abbreviations. 
Abbreviations must match IANA language subtag registry. 
http://www.iana.org/assignments/language-subtag-registry/language-subtag-registry",
                 "uniqueItems": true,
                 "items": {
                    "type": "string"
 }
             },
             "phoneNumber": {
                 "type": "string",
                 "title": "The contact number to call for critical issues",
                "pattern": "^\\+[0-9]+$",
                 "minLength": 3,
                 "examples": [
                    "+34666554433"
 ]
            },
             "email": {
                "type": "string",
                "format": "email",
                "minLength": 5,
                 "examples": [
                    "info@info.com"
 ]
            },
             "activationDate": {
                 "type": "string",
                 "title": "The UTC timestamp of when the entity will be active",
                 "pattern": "^[0-9]{4}(?:-[0-9]{2}){2}T[0-9]{2}(?::[0-9]{2}){2}Z$",
                 "minLength": 1,
                 "examples": [
                    "2018-11-06T15:48:56Z"
 ]
 }
        }
    }
}
```
## ANNEX B Cipher Suites

<span id="page-12-0"></span>This annex provides a recommended set of cipher suites for use with this protocol. **Table B.1: Recommended TLS 1.3 cipher suites**

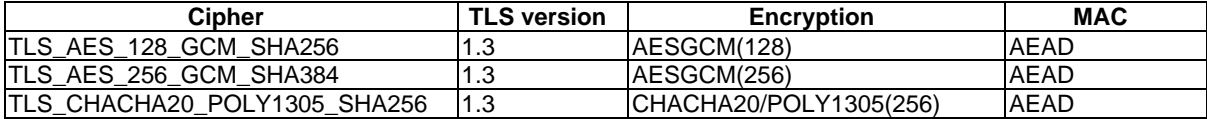

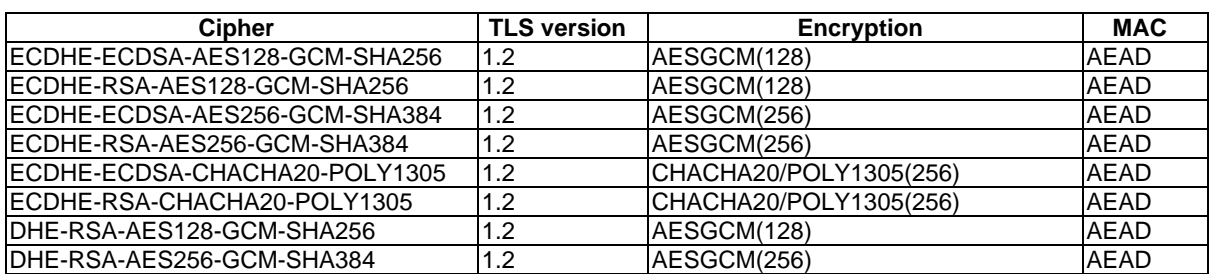

#### **Table B.2: Acceptable TLS 1.2 cipher suites**

## <span id="page-13-0"></span>**10. HISTORY**

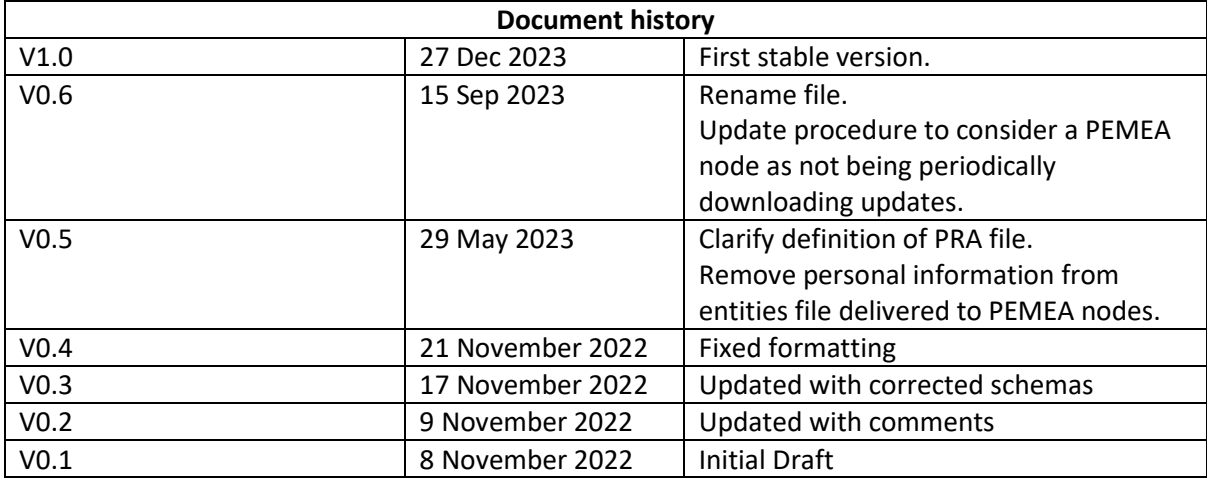